# <span id="page-0-0"></span>Co jsme probírali minule

- · Matematický model neuronu
- Perceptron (Rosenblatt, 1954)
- Realizace logických funkcí pomocí perceptronu, logický prahový obvod
- **· domácí úkol:** realizace logické funkce XOR

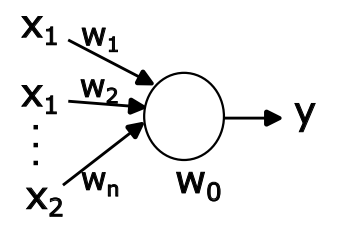

 $A \Box B$   $A \Box B$   $A \Box B$   $A \Box B$   $A$ 

1 / 52

つひへ

## Matematický model neuronu

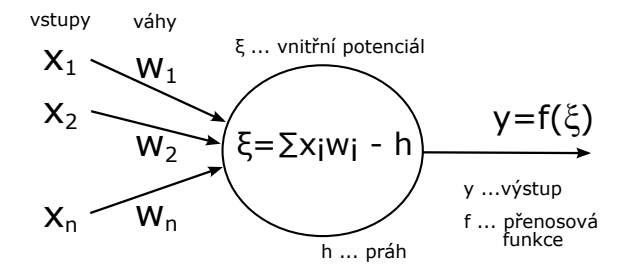

#### Klasická definice: práh h

- vnitřní potenciál:  $\xi = \sum_{i=1}^n w_i x_i h = \vec{x} \vec{w} h$
- výstup:  $y = f(\xi)$

## Matematický model neuronu

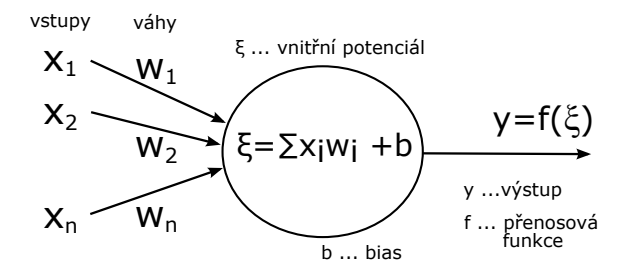

#### Alternativní definice: práh  $\rightarrow$  bias

- vnitřní potenciál:  $\xi = \sum_{i=1}^n w_i x_i + b = \vec{x} \vec{w} + b$
- výstup:  $y = f(\xi)$

## Matematický model neuronu

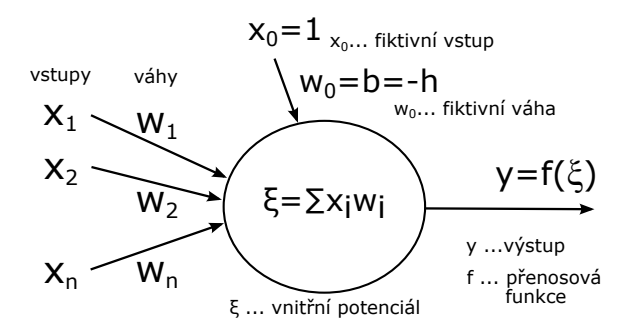

#### Alternativní definice: zavedení fiktivního vstupu

- rozšířený příznakový prostor ...  $\vec{x} = (x_0 = 1, x_1, ..., x_n)$
- rozšířený prostor vah  $\ldots \vec{w} = (w_0 = b = -h, w_1, \ldots, w_n)$
- vnitřní potenciál:  $\xi = \sum_{i=0}^{n} w_i x_i = \vec{x} \vec{w}$
- výstup:  $v = f(\xi)$

# Perceptrony (Rosenblatt, 1955)

- reálné vstupy  $x_i \in R$
- reálné váhy  $\dots w_i \in R$
- $\bullet$  výstupy:
	- binární ...  $y \in \{0, 1\}$
	- bipolární ...  $y \in \{-1, 1\}$

Varianty skokové přenosové funkce pro bipolární perceptron:

$$
f(\xi) = \begin{cases} 1 & \text{pro } \xi \ge 0 \quad \dots \text{ neuron je aktivní} \\ -1 & \text{pro } \xi < 0 \quad \dots \text{ neuron je pasivní} \end{cases}
$$
  

$$
f(\xi) = \begin{cases} 1 & \text{pro } \xi > 0 \quad \dots \text{ neuron je aktivní} \\ 0 & \text{pro } \xi = 0 \quad \dots \text{ neuron je titný} \\ -1 & \text{pro } \xi < 0 \quad \dots \text{ neuron je pasivní} \end{cases}
$$
  

$$
\rightarrow \text{funkce signum (sign)}
$$

# Logický prahový obvod

### Pomocí perceptronu lze realizovat základní logické funkce

- NOT (negace)
- ID (identita)
- AND (konjunkce)
- OR (disjunkce)
- a další (ale ne všechny :()

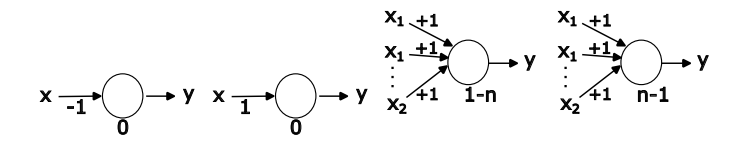

 $\rightarrow$  z perceptronů můžeme složit neuronovou síť reprezentující libovolnou logickou funkci

 $A \equiv \mathbf{1} + \mathbf{1} \oplus \mathbf{1} + \mathbf{1} \oplus \mathbf{1} + \mathbf{1} \oplus \mathbf{1} + \cdots \oplus \mathbf{1}$ 

## Logický prahový obvod - příklady

#### Příklad 3: Exkluzivní OR (XOR) bipolární model

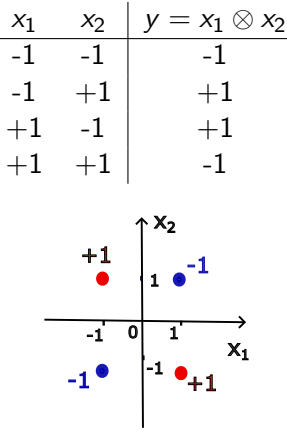

- XOR nelze realizovat jedním perceptronem (minule jsme si to dokázali)
- XOR lze realizovat pomocí perceptronové sítě (bylo za domácí úkol)

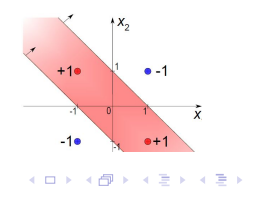

つひひ 7 / 52

# Logický prahový obvod - příklady

### Příklad : Exkluzivní OR (XOR) - dobrovolný domácí úkol

- XOR můžeme pomocí základních logických operací (AND, OR, NOT) reprezentovat různě, zvládnete navrhnout několik různých způsobů?
- <sup>2</sup> Navrhněte co nejmenší neuronovou síť, která bude reprezentovat XOR. Kolik bude obsahovat neuronů?

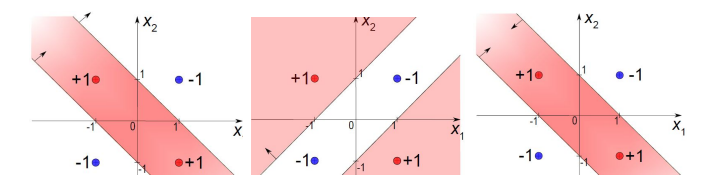

## Logický prahový obvod - příklady

#### Příklad : Exkluzivní OR (XOR)

• 1. řešení:  $x_1 \otimes x_2 = (x_1 \vee x_2) \wedge \neg (x_1 \wedge x_2)$ 

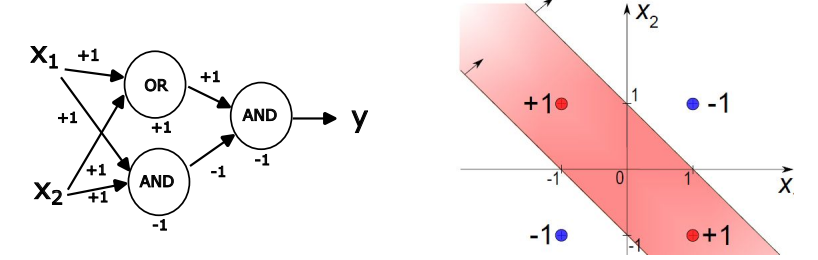

 $A \equiv \mathbf{1} + \mathbf{1} \oplus \mathbf{1} + \mathbf{1} \oplus \mathbf{1} + \mathbf{1} \oplus \mathbf{1} + \cdots \oplus \mathbf{1}$  $\Omega$ 9 / 52

## Logický prahový obvod - příklady

#### Příklad : Exkluzivní OR (XOR)

• 2. řešení:  $x_1 \otimes x_2 = (\neg x_1 \wedge x_2) \vee (\neg x_1 \wedge x_2)$ 

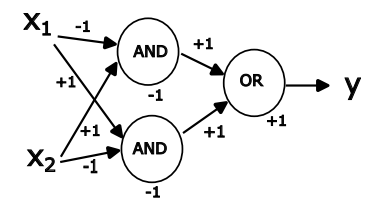

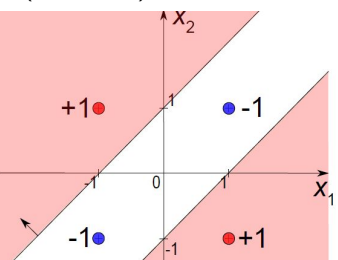

## Logický prahový obvod - příklady

#### Příklad : Exkluzivní OR (XOR)

 $\bullet$  3. řešení:

 $x_1 \otimes x_2 = (x_1 \vee x_2) \wedge \neg(x_1 \wedge x_2) = (x_1 \vee x_2) \wedge (\neg x_1 \vee \neg x_2)$ 

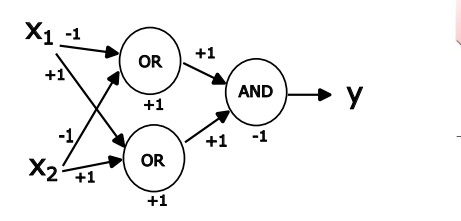

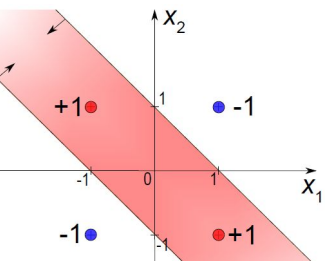

# Perceptronová síť jako logický prahový obvod

#### Věta

Každou logickou formuli lze vyjádřit v **disjunktivním normálním** tvaru (DNF), tj. jako disjunkci konjunkcí atomů, kde atomy tvoří proměnné nebo jejich negace.

- $\bullet$  disiunkce:  $F = K_1 \vee K_2 \vee ... \vee K_n$
- konjunkce:  $K_i = A_{i1} \wedge A_{i2} \wedge ... \wedge A_{in}$
- atomy:  $A_{ii} = L$  nebo  $A_{ii} = \neg L$
- Příklad:  $y = (x_2 \wedge x_4) \vee \neg x_1 \vee (x_2 \wedge \neg x_3)$ **D**ůsledek

Každou logickou funkci mohu vyjádřit pomocí perceptronové neuronové sítě

**Otázka**: Navrhněte schéma takové perceptronové neuronové sítě. Kolik vrstev bude tato neuronová síť mít?

# Perceptronová síť jako logický prahový obvod

### Podobně

Každou logickou formuli lze vyjádřit v konjunktivním normálním tvaru (CNF), tj. jako konjunkci disjunkcí atomů, kde atomy tvoří proměnné nebo jejich negace.

- konjunkce:  $F = D_1 \wedge D_2 \wedge ... \wedge D_n$
- $\bullet$  disjunkce:  $D_i = A_{i1} \vee A_{i2} \vee ... \vee A_{ini}$
- atomy:  $A_{ii} = L$  nebo  $A_{ii} = \neg L$

Příklad:  $y = (x_2 \vee x_4) \wedge \neg x_1 \wedge (x_2 \vee \neg x_3)$ 

Realizace pomocí perceptronové sítě : analogicky jako u DNF

• AND realizuje průnik konvexních útvarů a OR jejich sjednocení

## Dnešní hodina

#### **O** Perceptron a lineární separabilita

<sup>2</sup> Perceptron a jeho algoritmus učení

# <span id="page-14-0"></span>Perceptrony (Rosenblatt, 1955)

 $\rightarrow$  perceptron může sloužit jako lineární klasifikátor: klasifikuje vzory do dvou tříd (zde P,  $\overline{P}$ ) pomocí dělící nadroviny  $\vec{w}\vec{x} + w_0 = \sum_{i=1}^n w_i x_i + w_0 = 0$ 

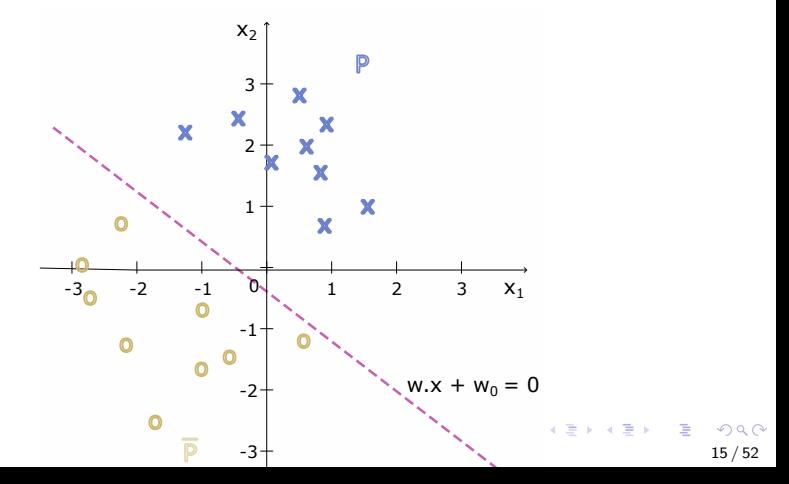

## Lineární separabilita

#### Definice:

Dvě množiny P,  $\overline{P}$  isou lineárně separabilní v n-rozměrném prostoru, pokud existují čísla  $w_0, ..., w_n$  taková, že pro každý bod  $\vec{x}$  ∈ P platí  $\sum_{i=1}^{n} w_i.x_i + w_0 > 0$  a pro každý bod  $\vec{x}$  ∈ B platí<br> $\sum_{i=1}^{n} w_i.x_i + w_0 < 0$ .  $\sum_{i=1}^n w_i x_i + w_0 < 0.$ 

#### Proˇc se zavedl tento pojem?

 $\rightarrow$  vědci zkoumali, které funkce lze realizovat pomocí perceptronu (nebo obecně lin. klasifikátoru) a které ne

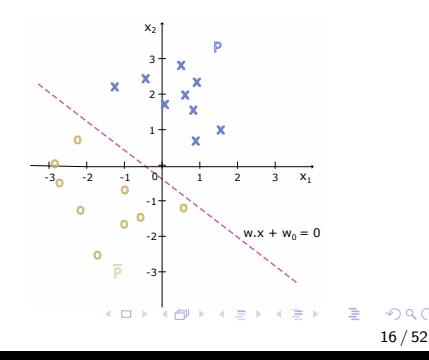

# Lineární separabilita

#### Pro Booleovský prostor:

•  $n = 2 \rightarrow 14$  z  $2^4 = 16$  logických funkcí je lineárně separabilních.

otázka: Které dvě nejsou?

- $n = 3 \rightarrow 104$  z  $2^8 = 256$  log. fcí je lin. sep.
- $n = 4 \rightarrow 1882$  z  $2^{16} = 65536$  log. fcí je lin. sep.
- $\bullet$  *n* obecné ... ??

 $\rightarrow$  logických funkcí, které nelze reprezentovat pomocí perceptronu, je hodně a jejich procento roste s dimenzí příznakového (vstupního) prostoru

## Lineární separabilita

#### Pro Booleovský prostor a  $n = 2$

- $\bullet$  6 jednoduchých logických funkcí: 0, 1, A, B,  $\neg A$ ,  $\neg B$  $\rightarrow$  triviální
- 8 variant konjunkce a disjunkce:  $A \lor B$ ,  $A \lor \neg B$ ,  $\neg A \lor B$ ,  $\neg A \lor \neg B$ .

 $A \wedge B$ ,  $A \wedge \neg B$ ,  $\neg A \wedge B$ ,  $\neg A \wedge \neg B \rightarrow$  trochu složitější

 $\bullet$  2 funkce, které perceptronem nelze realizovat:  $A \otimes B$  (XOR) a  $A \Leftrightarrow B$  (ekvivalence)

# Lineární separabilita

### Pro Booleovský prostor:

- $n = 2 \rightarrow 14$  z  $2^4 = 16$  logických funkcí je lineárně separabilních.
- $n = 3 \rightarrow 104$  z  $2^8 = 256$
- $n = 4 \rightarrow 1882$  z  $2^{16} = 65536$
- $n$  obecné ??

 $\rightarrow$  logických funkcí, které nelze reprezentovat pomocí perceptronu, je hodně a jejich procento roste s dimenzí příznakového (vstupního) prostoru  $Co s t(m?$ 

- místo jednoho neuronu použijeme perceptronovou síť
- rozšíříme příznakový prostor o další proměnné

<span id="page-19-0"></span>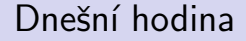

- **O** Perceptron a lineární separabilita
- <sup>2</sup> Perceptron a jeho algoritmus učení

# <span id="page-20-0"></span>Perceptron - algoritmus učení

#### Už víme:

Perceptron (se skokovou přenosovou funkcí) můžeme použít jako lineární klasifikátor vstupních vzorů do dvou množin/tříd (P a  $\overline{P}$ ).

### Dělicí nadrovina

určená  $(n+1)$ –rozměrným váhovým vektorem  $\vec{w}$  je množina všech bodů  $\vec{x} \in R^n$  , pro které  $\vec{w} \cdot \vec{x} + w_0 = 0$ 

#### Problém:

Nalézt takové váhy, resp. práh/bias, které by umožnily rozdělit vstupní vzory správně do množin P a  $\overline{P}$ - pomocí dělící nadroviny

### Možné řešení:

Perceptronový (Rosenblattův) algoritmus učení (Rosenblatt, 1959)

## Perceptron - algoritmus učení

#### Data, na základě kterých se bude model učit:

- $\bullet$  trénovací množina  $\tau$ 
	- množina N trénovacích vzorů  $\mathcal{T} = \{(\vec{x_1}, d_1), ..., (\vec{x_N}, d_N)\}$
- trénovací vzor (training pattern) ...  $(\vec{x}, d)$ ,
	- $\vec{x} = (x_1, ..., x_n)$  ... vstupní vzor (input pattern), má n příznaků
	- $\bullet$   $d \in \{-1,1\}$  ... požadovaný (očekávaný) výstup
- $\bullet$  T můžeme rozdělit do dvou množin P a  $\overline{P}$ :
	- $\bullet$  P ... kladné (pozitivní) vzory ( $d = 1$ )
	- $\overline{P}$  ... záporné (negativní) vzory ( $d = -1$ )

$$
\bullet \ \mathcal{T}=P\cup \overline{P}
$$

## <span id="page-22-0"></span>Perceptron - algoritmus učení

#### Data, na základě kterých se bude model učit:

- Trénovací množina  $T = \{(\vec{x_1}, d_1), ..., (\vec{x_N}, d_N)\}$ :
- Maticová reprezentace  $T = (X|\vec{d})$ :

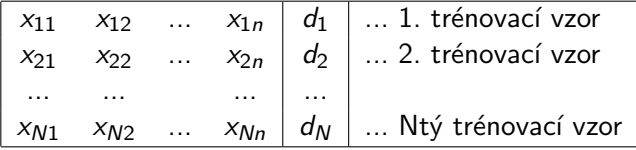

• Pro rozšířený příznakový prostor:

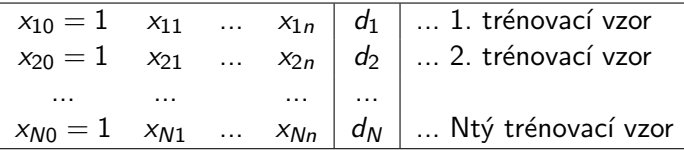

# <span id="page-23-0"></span>Perceptron - algoritmus učení

CÍl učení:

- Nastavit váhy (a bias) neuronu tak, aby správně klasifikoval všechny trénovací vzory, tj:
	- $y_p = d_p$  ... pro všechny trénovací vzory z T  $y_p$  ... skutečná odezva (výstup) neuronu pro vstupní vzor  $\vec{x}_p$
- Perceptron se skokovou přenosovou funkcí:

$$
y_p = sign(\xi_p)
$$

$$
\xi_p = \sum_{i=1}^n w_i x_{pi} + w_0 = \sum_{i=0}^n w_i x_{pi} = \vec{w} \cdot \vec{x}_p
$$

$$
\vec{x}_p = (1, x_{p1}, ..., x_{pn}) \dots \text{rozšířený vstupní vzor}
$$

$$
\rightarrow \text{Chceme:}
$$

- $\bullet \vec{w} \cdot \vec{x_p} < 0$  ... pro rozšířené trénovací vzory z  $\overline{P}$
- $\bullet\ \vec{w}\cdot\vec{x_p}>0$  ... pro rozšířené trénovací vz[ory](#page-22-0) [z](#page-24-0)  $P_{\text{max}}$  $P_{\text{max}}$

# <span id="page-24-0"></span>Perceptron - algoritmus učení

### Chceme:

- $\bullet \vec{w} \cdot \vec{x_p} < 0$  ... pro rozšířené trénovací vzory z  $\overline{P}$
- $\vec{w} \cdot \vec{x_0} > 0$  ... pro rozšířené trénovací vzory z P

### Možnosti:

- **O** Soustava nerovnic nemá řešení  $\rightarrow$  hledáme neperfektní řešení
- $\bullet\,$  Existuje alespoň jedno perfektní řešení  $\vec w$  v  $R^{n+1}\to$  existuje nekonečně mnoho řešení v  $R^{n+1}$  (dokonce v  $Z^{n+1})$

## Možné doplňkové podmínky:

• 
$$
|w_0| + |w_1|... + |w_n| = min
$$

$$
\bullet \ \sqrt{w_0^2 + \cdots w_n^2} = \text{min}
$$

$$
\bullet \ \ max(|w_0|, ..., |w_n|) = min
$$

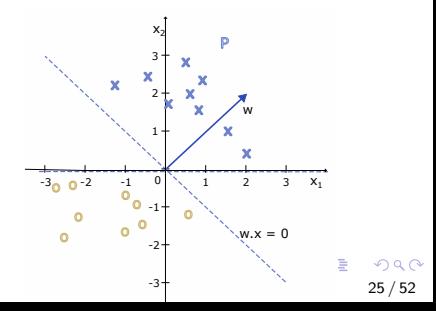

# <span id="page-25-0"></span>Perceptron - algoritmus učení

### Znaˇcen´ı:

 $y_p = F(\vec{x}_p)$  ... skutečná odezva (výstup) neuronu pro vstupní vzor  $\vec{x}_p$ 

## Cílová (chybová) funkce

**•** počet chybně klasifikovaných vzorů pro bipolární model:

$$
E = \sum_{x \in P} \frac{1}{2} (1 - F(\vec{x})) + \sum_{x \in \overline{P}} \frac{1}{2} (1 + F(\vec{x}))
$$

· pro binární model:

$$
E = \sum_{x \in P} (1 - F(\vec{x})) + \sum_{x \in \overline{P}} F(\vec{x})
$$

Cîl učení:

 $\bullet$  Minimalizace [E](#page-24-0) v prostoru vah[.](#page-25-0) Nejlépe  $E = 0$  $E = 0$  $E = 0$ 

26 / 52

# <span id="page-26-0"></span>Perceptron - Rosenblattův algoritmus učení

### Myšlenka a odvození:

**o** budeme pracovat v rozšířeném příznakovém a váhovém prostoru

### Chceme:

- $\vec{w} \cdot \vec{x} < 0$  pro  $(\vec{x}, d) \in \overline{P}$
- $\bullet \ \vec{w} \cdot \vec{x} > 0$  pro  $(\vec{x}, d) \in P$
- Z definice skalárního součinu:
	- $\vec{w} \cdot \vec{x} = |\vec{w}||\vec{x}| \cos(\alpha)$

$$
\rightarrow
$$
  
•  $\vec{w} \cdot \vec{x} = 0 \dots |\alpha| = 90^{\circ}$ 

- $\bullet \vec{w} \cdot \vec{x} > 0 \dots |\alpha| < 90^{\circ}$
- $\mathbf{w} \cdot \vec{x} < 0$  ...  $180 \geq |\alpha| > 90^{\circ}$

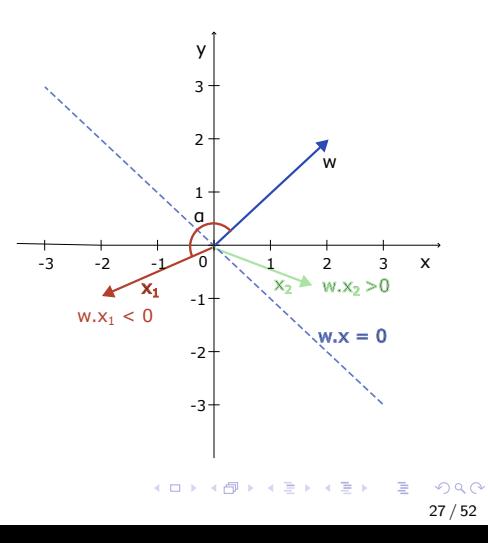

# Perceptron - Rosenblattův algoritmus učení

### Myšlenka a odvození:

- $\bullet$   $\vec{w_0}$  ... počáteční (aktuální) vektor vah
- $\bullet$   $(\vec{x}_1, d = 1) \in P$  ... trénovací vzor, pro který model dává nesprávný výstup:  $\vec{w_0} \cdot \vec{x_1} \leq 0$

### Co uděláme:

 $\bullet$  otočíme  $\vec{w_0}$ , aby se zmenšil úhel mezi  $\vec{w_0}$  a  $\vec{x_1}$  $\rightarrow$  ideálně  $|\alpha|$  < 90

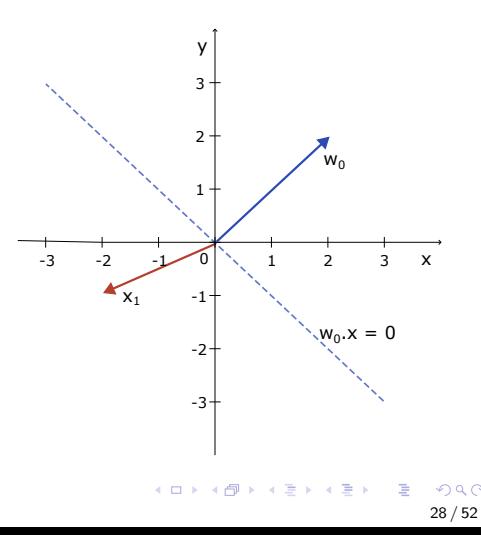

# Perceptron - Rosenblattův algoritmus učení

### Myšlenka a odvození:

- $\bullet$   $\vec{w_0}$  ... počáteční (aktuální) vektor vah
- $\bullet$   $(\vec{x}_1, d = 1) \in P$  ... trénovací vzor, pro který model dává nesprávný výstup:  $\vec{w_0} \cdot \vec{x_1} \leq 0$

## Co uděláme:

- $\bullet$  otočíme  $\vec{w_0}$ , aby se zmenšil úhel mezi  $\vec{w_0}$  a  $\vec{x_1}$ 
	- $\rightarrow$  ideálně  $|\alpha|$  < 90
	- $\rightarrow$  přičteme  $\vec{x_1}$  k  $\vec{w_0}$

$$
\vec{w}_1 = \vec{w}_0 + \vec{x}_1
$$

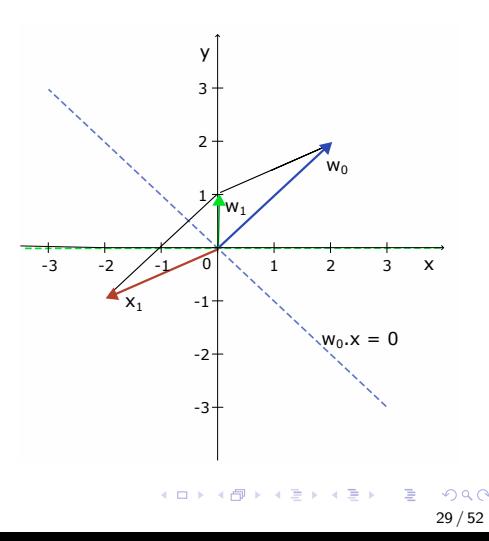

# <span id="page-29-0"></span>Perceptron - Rosenblattův algoritmus učení

### Myšlenka a odvození:

- $\bullet$   $\vec{w_1}$  ... aktuální vektor vah
- **a** trénovací vzor  $(\vec{x}_2, d = -1) \in \overline{P}$ , pro který:  $\vec{w_1} \cdot \vec{x_2} > 0$

### Co uděláme:

 $\bullet$  otočíme  $\vec{w_1}$ , aby se zvětšil úhel mezi  $\vec{w_1}$  a  $\vec{x_2}$  $\rightarrow$  ideálně  $|\alpha| > 90$  $\rightarrow$  odečteme  $\vec{x}_1$  od  $\vec{w}_0$  $\vec{w}_2 = \vec{w}_1 - \vec{x}_2$ 

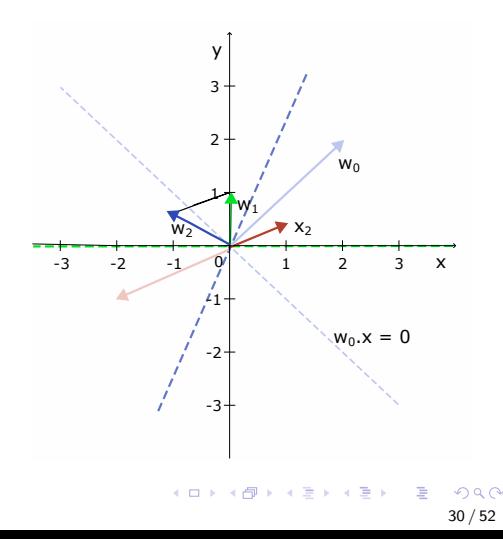

# <span id="page-30-0"></span>Perceptron - Rosenblattův algoritmus učení (1959)

- $\bullet$  Inicializuj váhy:  $\vec{w}(0)=(w_0,w_1,...,w_n)^T$  ... vektor vah v čase 0 (včetně prahu/biasu)  $w_0 = b = -h$  $\bullet\,$  Předlož další trénovací vzor  $(\vec{x_t},d_t)$ :  $\vec{x}_t = (x_{t0} = 1, x_{t1}, ..., x_{tn})$  ... vstupní vzor  $d_t$  ... požadovaný výstup <sup>3</sup> Spočti skutečný výstup (odezvu sítě):  $v_t = sign(\vec{x_t} \vec{w})$ <sup>4</sup> Adaptuj váhy:  $\vec{w}(t+1) =$  $\sqrt{ }$  $\int$  $\mathcal{L}$  $\vec{w}(t)$  pokud  $y(t) = d(t)$  $\vec{w}(t) + \vec{x}_t^{\mathcal{T}}$  pokud  $y_t \neq 1, d_t = 1$  $\vec{w}(t) - \vec{x}_t^{\mathcal{T}}$  pokud  $y_t \neq -1, d_t = -1$ jinak napsáno:  $\vec{w}(t+1) = \vec{w}(t) + \vec{x}_t^{\mathsf{T}}$ sign $(d_t - y_t)$
- $\bullet$  $\bullet$  $\bullet$  Pokud t nedosáhl maximální hodnoty, přej[di](#page-31-0) [k](#page-29-0)[e](#page-30-0) [k](#page-20-0)[ro](#page-19-0)ku [2](#page-19-0)[.](#page-20-0)

# <span id="page-31-0"></span>Perceptron - Rosenblattův algoritmus učení (1959)

- Jak předkládat trénovací vzory? .... různé strategie:
	- **1** iterativně: jeden po druhém
		- **po tzv. epochách**: během jedné epochy se každý vzor se předloží právě jednou
		- počet epoch .... kolikrát se předloží celá trénovací množina
	- 2 náhodně ... v každé iteraci se zvolí náhodný trénovací vzor
	- <sup>3</sup> vhodná kombinace předchozích strategií:
		- vrámci každé epochy vzory náhodně uspořádáme
		- **■** nejprve předkládáme vzory náhodně, na konci učení systematicky projdeme všechny vzory

# Perceptron - Rosenblattův algoritmus učení (1959)

Jak inicializovat váhy? .... různé strategie:

- $\vec{w}(0) = \vec{0}$
- náhodně: malé náhodné hodnoty
- použít nějakou heuristiku: např. průměr vzorů z P průměr vzorů z  $\overline{P}$

 $\bullet$  ...

### Kdy ukončit učení?

- **■** předem daný počet iterací nebo epoch
- **2** jakmile  $E = 0$ , popř. jakmile je chyba dostatečně malá ...  $E < E_{min}$

# Perceptron - Rosenblattův algoritmus učení (1959)

### Co když jsou vstupní vzory různě velké?

o nebo co když je jeden nebo několik vzorů tzv. odlehlých (outliers)?

 $\rightarrow$  může to vést k výraznému zpomalení učení

 $\bullet$   $\overline{\text{Rešen}}$ : normalizace vstupních vektorů na stejnou velikost:

$$
\vec{x}_{new} = \frac{\vec{x}}{|\vec{x}|} = \frac{\vec{x}}{\sqrt{x_0^2 + x_1^2 + \dots + x_n^2}}
$$

 $\rightarrow$  normalizovaný Rosenblattův algoritmus učení

# Perceptron - Rosenblattův algoritmus učení (1959)

### Výhody

- **•** Triviální algoritmus
- Pro lineárně separabilní množiny algoritmus konverguje, tj. nalezne správné řešení v konečném počtu kroků (Rosenblatt, 1959)

## Nevýhody

- Velmi pomalý algoritmus
	- skutečný počet kroků roste exponenciálně s počtem vstupů
	- odlehlé vzory (pokud neprovedeme normalizaci)
- Umí klasifikovat jen lineárně separabilní množiny
- Chybí rozšíření pro více vrstev
- · Špatné zobecňování ... nemusí najít "ideální" dělící nadrovinu

## Perceptron - Rosenblattův algoritmus učení (1959)

#### Příklad 1

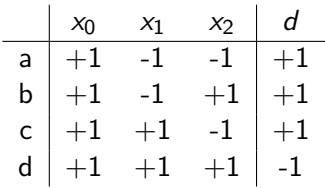

$$
\bullet\;\;\vec{w}(0)=\vec{0}
$$

• vzory předkládáme iterativně (v rámci epochy náhodně) c, b, d, a; b, a, c, d; ...

## Perceptron - Rosenblattův algoritmus učení (1959)

#### Příklad 1

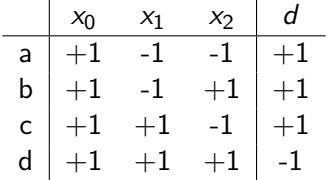

 $\check{R}$ ešení c, b, d, a; b, a, c, d; ...

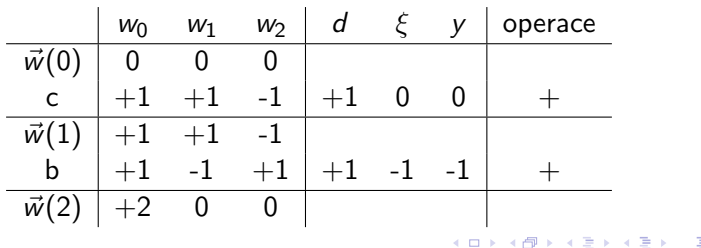

 $QQ$ 37 / 52

## Perceptron - Rosenblattův algoritmus učení (1959)

#### Příklad 1

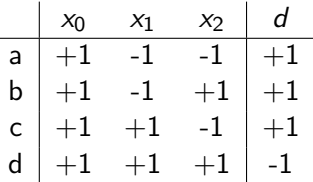

 $\check{R}$ ešení c, b, d, a; b, a, c, d; ...

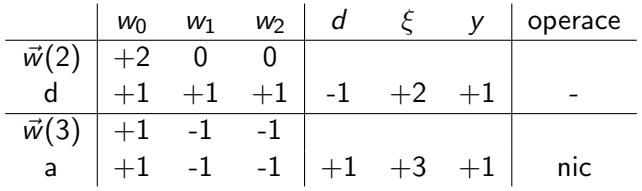

 $\Omega$ 38 / 52

## <span id="page-38-0"></span>Perceptron - Rosenblattův algoritmus učení (1959)

Příklad 1

$$
\begin{array}{|c|ccccc|} \hline & x_0 & x_1 & x_2 & d \\ \hline a & +1 & -1 & -1 & +1 \\ b & +1 & -1 & +1 & +1 \\ c & +1 & +1 & -1 & +1 \\ d & +1 & +1 & +1 & -1 \\ \hline \end{array}
$$

 $\check{R}$ ešení c, b, d, a; b, a, c, d; ...

| $w_0$                                  | $w_1$         | $w_2$         | $d$           | $\xi$         | $y$  | operate |       |
|----------------------------------------|---------------|---------------|---------------|---------------|------|---------|-------|
| $\vec{w}(4)$                           | $+1$          | $-1$          | $-1$          | $+1$          | $+1$ | $+1$    | $nic$ |
| a                                      | $+1$          | $-1$          | $-1$          | $+1$          | $+3$ | $+1$    | $nic$ |
| c                                      | $+1$          | $+1$          | $-1$          | $+1$          | $+1$ | $+1$    | $nic$ |
| d                                      | $+1$          | $+1$          | $+1$          | $-1$          | $-1$ | $-1$    | $abc$ |
| $\rightarrow \vec{w} = (+1, -1, -1)^T$ | $\rightarrow$ | $\rightarrow$ | $\rightarrow$ | $\rightarrow$ |      |         |       |

39 / 52

# Perceptron - Další algoritmy učení

### Další varianty perceptronového učícího algoritmu

- **1** Dávkový algoritmus učení
	- · celou trénovací množinu předložíme najednou:

$$
\vec{w}(t+1) = \vec{w}(t) + \sum_{p=1}^{N} \vec{x}_p^T sign(d_p - y_p)
$$

- 2 Rosenblattův algoritmus s parametrem učení
	- při přičítání/odčítání vzory vážíme:  $\vec{w}(t+1) = \vec{w}(t) + \alpha \vec{x}_t^T$ sign $(d_t - y_t)$
- **3** Přihrádkový algoritmus
	- **•** pro nalezení optimálního řešení i pro lineárně neseparabilní množiny

### Hebbovo učení

• každý trénovací vzor se předloží právě jednou:

$$
\vec{w}(t+1) = \vec{w}(t) + d_t \vec{x}_t^T
$$

## Perceptron - Dávkový algoritmus učení

· celou trénovací množinu předložíme najednou:

$$
\vec{w}(t+1) = \vec{w}(t) + \sum_{p=1}^{N} \vec{x}_p^T sign(d_p - y_p)
$$

• Pro maticovou reprezentaci:

$$
w(t) = (w_0, w_1, ..., w_n)^T
$$
  
\n
$$
T = (X, \vec{d})
$$
  
\n
$$
x_{10} = 1 \quad x_{11} \quad ... \quad x_{1n} \quad d_1
$$
  
\n... ... ... ...  
\n
$$
x_{N0} = 1 \quad x_{N1} \quad ... \quad x_{Nn} \quad d_N
$$

$$
\vec{w}(t+1) = \vec{w}(t) + X^T sign(\vec{d} - \vec{y})
$$

イロト イ押 トイヨ トイヨ トー  $\Omega$  $41/52$ 

# Perceptron - Dávkový algoritmus učení

\n- Onicializuj váhy: 
$$
\vec{w}(0) = (w_0, w_1, \ldots, w_n)^T \ldots
$$
vektor vah v čase (epoše) 0
\n- Předlož celou trénovací množinu  $(X, \vec{d})$
\n- $\begin{bmatrix} x_{10} = 1 & x_{11} & \ldots & x_{1n} & d_1 \\ \ldots & \ldots & \ldots & \ldots & \ldots \\ x_{N0} = 1 & x_{N1} & \ldots & x_{Nn} & d_N \end{bmatrix}$
\n- Spočti skutečný výstup (odezvu sítě)  $\vec{y}$ :
\n

$$
\vec{y} = \text{sign}(X\vec{w})
$$

4 Adaptuj váhy:

$$
\vec{w}(t+1) = \vec{w}(t) + X^T sign(\vec{d} - \vec{y})
$$

• Pokud počet epoch nedosáhl maximální hodnoty, přejdi ke kroku 2. **KOX KAR KEX KEX E YORN** 

# Perceptron - Dávkový algoritmus učení

#### Výhody a nevýhody

- maticová reprezentace, možnost paralelizace výpočtu
- často rychlejší a stabilnější konvergence než u Rosenblattova algoritmu (ale ne vždy)
- výsledek učení nezávisí na pořadí vzorů
- větší paměťová složitost
- · důkaz konvergence?

# Bipolární Perceptron - Hebbovo učení (1949)

- každý trénovací vzor předložíme právě jednou:
	- **1** Inicializuj váhy:

$$
\vec{w}(0)=\vec{0}^\mathcal{T}
$$

**2** Pro každý trénovací vzor  $\vec{x_t}$  ( $t = 1, \dots, N$ ) uprav váhy:

$$
\vec{w}(t+1) = \vec{w}(t) + d_t \vec{x}_t^T
$$

maticově:

$$
\vec{w} = X^T \vec{d}
$$

### Výhody a nevýhody

- jednodušší než Rosenblattův algoritmus
- při učení není třeba počítat skutečný výstup
- výsledek učení nezávisí na pořadí vzorů
- váhy lze snadno interpretovat
- o nezaručuje nalezení perfektního řešení

## Bipolární Perceptron - Hebbovo učení (1949)

#### Příklad 1

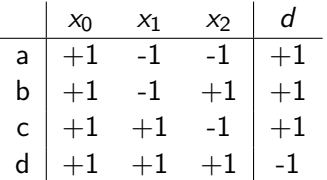

45 / 52

## Bipolární Perceptron - Hebbovo učení (1949)

#### Příklad 1

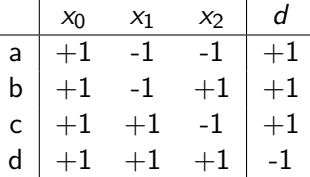

### Reˇsen´ı: ˇ

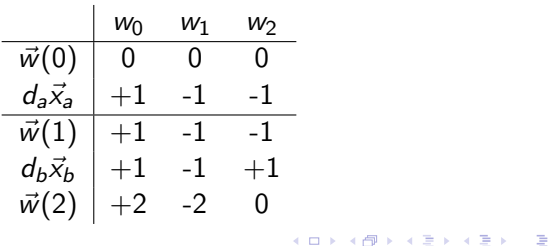

 $\Omega$ 46 / 52

## <span id="page-46-0"></span>Bipolární Perceptron - Hebbovo učení (1949)

#### Příklad 1

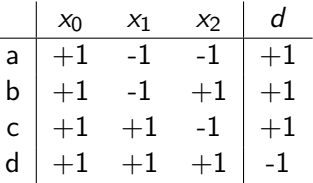

## Reˇsen´ı: ˇ

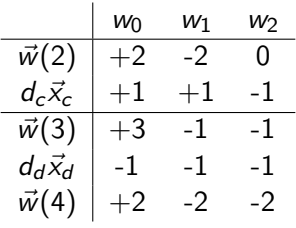

$$
\rightarrow \vec{w} = (+2,-2,-2)^T
$$

47 / 52

## <span id="page-47-0"></span>Bipolární Perceptron - Hebbovo učení (1949)

#### Příklad 1

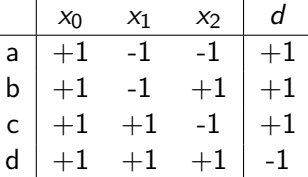

Řešení maticově:  $\vec{w} = X^T \vec{d}$ 

$$
\left(\begin{array}{rrr}+1 & +1 & +1 & +1 \\-1 & -1 & +1 & +1 \\-1 & +1 & -1 & +1\end{array}\right)\left(\begin{array}{r}+1 \\ +1 \\ +1 \\ -1\end{array}\right)=\left(\begin{array}{r}+2 \\ -2 \\ -2\end{array}\right)
$$

 $\rightarrow \vec{w} = (+2, -2, -2)^T$  ... naučil se perceptron správně? 48 / 52

## <span id="page-48-0"></span>Bipolární Perceptron - Hebbovo učení (1949)

#### Příklad 1

**Řešení**:  $\vec{w} = (+2, -2, -2)^T$  ... naučil se perceptron správně?

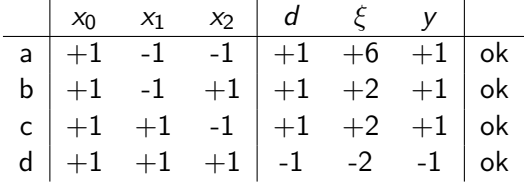

 $\rightarrow$  ano

#### Poznámka

- **•** stejný by byl první krok dávkového algoritmu učení pro  $\vec{w}_0 = \vec{0}$
- **•** Hebbovo učení můžeme použít pro inicializaci vah pro Rosenblattův algoritmus

# <span id="page-49-0"></span>Perceptron - Rosenblattův algoritmus s parametrem uˇcen´ı

- $\bullet$  Inicializuj váhy a práh malými náhodnými hodnotami:  $\vec{w}(0) = (w_0, w_1, ..., w_n)$  ... vektor vah v čase 0 (včetně prahu/biasu)  $w_0 = b = -h$
- $\bullet\,$  Předlož další trénovací vzor  $(\vec{x_t},d_t)$ :
	- $\vec{x}_t = (x_{t0} = 1, x_{t1}, ..., x_{tn})$  ... vstupní vzor
	- $d_t$  ... požadovaný výstup
- <sup>3</sup> Spočti skutečný výstup (odezvu sítě):

$$
y_t = sign(\vec{w} \cdot \vec{x}_t)
$$

<sup>4</sup> Adaptuj váhy:

$$
\vec{w}(t+1) = \begin{cases} \n\vec{w}(t) & \text{pokud } y(t) = d(t) \\ \n\vec{w}(t) + \alpha \vec{x}_t^T & \text{pokud } y_t \neq 1, d_t = 1 \\ \n\vec{w}(t) - \alpha \vec{x}_t^T & \text{pokud } y_t \neq -1, d_t = -1 \n\end{cases}
$$

jinak napsáno:  $\vec{w}(t+1) = \vec{w}(t) + \alpha \vec{\mathsf{x}}_t^{\mathcal{T}}$  $\vec{w}(t+1) = \vec{w}(t) + \alpha \vec{\mathsf{x}}_t^{\mathcal{T}}$  $\vec{w}(t+1) = \vec{w}(t) + \alpha \vec{\mathsf{x}}_t^{\mathcal{T}}$  $\vec{w}(t+1) = \vec{w}(t) + \alpha \vec{\mathsf{x}}_t^{\mathcal{T}}$  $\vec{w}(t+1) = \vec{w}(t) + \alpha \vec{\mathsf{x}}_t^{\mathcal{T}}$  $\vec{w}(t+1) = \vec{w}(t) + \alpha \vec{\mathsf{x}}_t^{\mathcal{T}}$ [sig](#page-48-0)n $(d_{t_{\widehat{\mathcal{O}}^{+}}}, y_t)$  $(d_{t_{\widehat{\mathcal{O}}^{+}}}, y_t)$  $(d_{t_{\widehat{\mathcal{O}}^{+}}}, y_t)$  $(d_{t_{\widehat{\mathcal{O}}^{+}}}, y_t)$  $(d_{t_{\widehat{\mathcal{O}}^{+}}}, y_t)$  $\alpha$  ... parametr učení 50 / 52

# <span id="page-50-0"></span>Perceptron - Rosenblattův algoritmus s parametrem uˇcen´ı

### Jak ovlivní volba parametru učení výsledek?

- výrazné zrychlení učení
- **•** Doporučení:  $\alpha \in (0,1]$
- $\bullet$  Nejlépe:  $\alpha$  zpočátku velké, postupně  $\alpha \rightarrow 0$

### Výhody a nevýhody

- Obvykle rychlejší než Rosenblattův algoritmus
- **•** Pro lineárně separabilní množiny algoritmus konverguje, tj. nalezne správné řešení v konečném počtu kroků (Rosenblatt, 1959)
- skutečný počet kroků roste exponenciálně s počtem vstupů

# <span id="page-51-0"></span>Perceptron - Přihrádkový algoritmus (Gallant, 1990)

### Idea

- Použiji (iterativní) Rosenblattův algoritmus učení
- Nejlepší doposud nalezený vektor vah mám uložený v přihrádce
- Pokud najdu lepší váhový vektor (tj. s menší chybou), uložím ho do přihrádky

## Výhody

- I pro lineárně neseparabilní množiny vzorů nalezne algoritmus nejlepší řešení.
	- Pokud je trénovací množina konečná a složky váhového vektoru a vstupních vektorů jsou racionální, lze ukázat, že přihrádkový algoritmus konverguje k optimálnímu řešení s pravděpodobností 1 (Gallant, 1990).